## Интеграция устройств BioSmart и ПО GATE-Server-Terminal

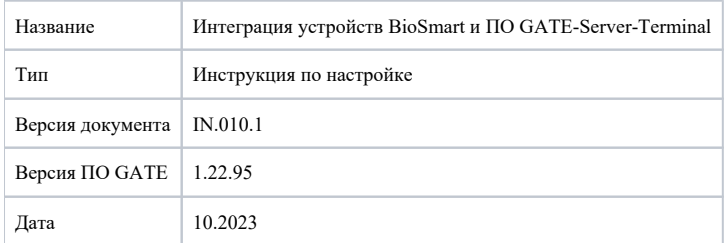

В настоящем документе описан порядок настройки устройств BioSmart для работы с программным обеспечением системы контроля и управления доступом GATE-Server-Terminal (далее ПО GATE).

ПО GATE - это программное обеспечения предназначенное для управления СКУД.

ПО GATE можно использовать со следующими устройствами:

- терминалом BioSmart Quasar
- контроллером BioSmart UniPass Pro, считывателем BioSmart Palm Jet.

Программно-аппаратные требования к ПО GATE необходимо уточнять в документации производителя, расположенной на сайте [skd-gate.ru](http://skd-gate.ru/)[.](https://sigur.com/docs/)

Порядок подключения и настройки устройств BioSmart описан в следующих разделах.

- [Подключение и настройка терминала BioSmart Quasar](https://confluence.prosyst.ru/pages/viewpage.action?pageId=130092188)
- [Подключение и настройка контроллера BioSmart UniPass Pro, считывателя BioSmart PalmJet](https://confluence.prosyst.ru/pages/viewpage.action?pageId=130100796)